# Building Java Programs

Chapter 5: Program Logic and Indefinite Loops

Lecture 5-1: while Loops, Fencepost Loops, and Sentinel Loops

# The Big Picture

- Looping is crucially important in most programs
  - knowing the common patterns saves programming time
- Often, the programmer doesn't know how long to loop for
  - most applications soliciting user input
    - game loop
  - web servers

# Fencepost loops

reading: 4.1

self-check: 2

exercises: 2, 4, 5, 8

### A fencepost problem

 Write a method printNumbers that prints each number from 1 to a given maximum, separated by commas.

#### For example, the call:

printNumbers(5)

#### should print:

1, 2, 3, 4, 5

#### Flawed solutions

```
public static void printNumbers(int max) {
      for (int i = 1; i <= max; i++) {
          System.out.print(i + ", ");
      System.out.println(); // to end the line of output

    Output from printNumbers(5): 1, 2, 3, 4, 5,

public static void printNumbers(int max) {
      for (int i = 1; i <= max; i++) {
          System.out.print(", " + i);
      System.out.println(); // to end the line of output

    Output from printNumbers(5): , 1, 2, 3, 4, 5
```

### Fence post analogy

- We print n numbers but need only n 1 commas.
- Similar to building a fence with wires separated by posts.
  - If we repeatedly place a post+wire,
     the last post will have an extra dangling wire.
  - A flawed algorithm:
     for (length of fence) {
     place a post.
     place some wire.
     }

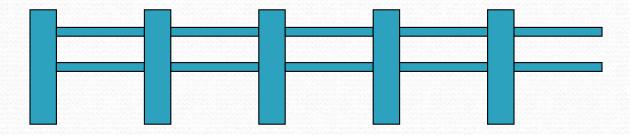

### Fencepost loop

- Add a statement outside the loop to place the initial "post."
  - Also called a fencepost loop or a "loop-and-a-half" solution.
  - The revised algorithm:

```
place a post.
for (length of fence - 1) {
    place some wire.
    place a post.
}
```

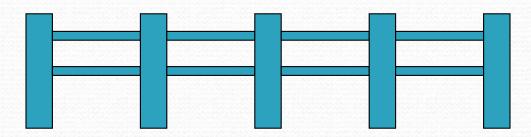

### Fencepost method solution

• A version of printNumbers that works:

```
public static void printNumbers(int max) {
    System.out.print(1);
    for (int i = 2; i <= max; i++) {
        System.out.print(", " + i);
    }
    System.out.println(); // to end the line
}

Output from printNumbers(5):
1, 2, 3, 4, 5</pre>
```

#### A second solution

• Either the first or the last "post" can be taken out of the loop:

```
public static void printNumbers(int max) {
    for (int i = 1; i < max; i++) {
        System.out.print(i + ", ");
    }
    System.out.println(max); // end line
}</pre>
```

The output is identical; pick the one that makes most sense to you

### Fencepost question

- Write a method printPrimes that prints all prime numbers up to a given maximum in the following format.
  - Example: printPrimes(50) prints
     [2, 3, 5, 7, 11, 13, 17, 19, 23, 29, 31, 37, 41, 43, 47]
  - To find primes, write a method countFactors which returns the number of factors an integer has
  - countFactors(60) returns 12 because
     1, 2, 3, 4, 5, 6, 10, 12, 15, 20, 30, and 60 are factors of 60.

#### Fencepost answer

```
public class Primes {
    public static void main(String[] args) {
        printPrimes(50);
        printPrimes(1000);
    // Prints all prime numbers up to the given max.
    public static void printPrimes(int max) {
        System.out.print("[2");
        for (int i = 3; i <= max; i++) {
            if (countFactors(i) == 2) {
                System.out.print(", " + i);
        System.out.println("]");
```

## Fencepost answer, continued

```
// Returns how many factors the given number has.
// Note: this is also in Ch4-1 slides
  public static int countFactors(int number) {
    int count = 0;
    for (int i = 1; i <= number; i++) {
        if (number % i == 0) {
            count++; // i is a factor of number
        }
    }
    return count;
}</pre>
```

# while loops

reading: 5.1

self-check: 1 - 10

exercises: 1 - 2

## Definite loops

- definite loop: executes a known number of times.
  - The for loops we have seen so far are definite loops.
  - Examples:
    - Print "hello" 10 times.
    - Find all the prime numbers up to an integer n.
    - Print each odd number between 5 and 127.

### Indefinite loops

- indefinite loop: the number of times its body repeats is not known in advance.
  - The while loops we'll see in this chapter are indefinite loops.
  - Examples:
    - Prompt the user until they type a non-negative number.
    - Print random numbers until a prime number is printed.
    - Continue looping while the user has not typed "n" to quit.

### The while loop

• while loop: Executes as long as a test is true.

```
while (<test>) {
      <statement(s)>;
}
```

• Example:

OUTPUT:

```
1 2 4 8 16 32 64 128
```

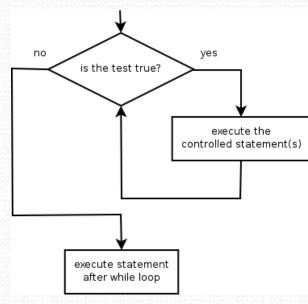

#### for VS while loops

- The for loop is a specialized form of the while loop.
  - Equivalent:

 Stylistically, it is better to use a for loop when looping over a series of values

### Example while loop

```
// finds number's first factor other than 1
Scanner console = new Scanner(System.in);
System.out.print("Type a number: ");
int number = console.nextInt();
int factor = 2;
while (number % factor != 0) {
    factor++;
}
System.out.println("First factor: " + factor);
```

Example log of execution:

```
Type a number: 91
First factor: 7
```

### while loop question

- Write code that repeatedly prompts until the user types a non-negative number, then computes its square root.
  - Example log of execution:

```
Type a non-negative integer: <u>-5</u>
Invalid number, try again: <u>-1</u>
Invalid number, try again: <u>-235</u>
Invalid number, try again: <u>-87</u>
Invalid number, try again: <u>121</u>
The square root of 121 is 11.0
```

#### while loop answer

Solution:

Notice that number has to be declared outside the loop.

# Sentinel loops

reading: 5.1

self-check: 5

exercises: 1, 2

#### Sentinel values

- sentinel: A value that signals the end of user input.
- sentinel loop: Repeats until a sentinel value is seen.
  - Example: Write a program that repeatedly prompts the user for numbers until the user types 0, then outputs their sum. (In this case, 0 is the sentinel value.)

```
Enter a number (0 to quit): 95
Enter a number (0 to quit): 87
Enter a number (0 to quit): 42
Enter a number (0 to quit): 26
Enter a number (0 to quit): 0
The total is 250
```

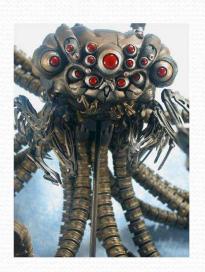

#### Flawed sentinel solution

• What's wrong with this solution?

```
Scanner console = new Scanner(System.in);
int sum = 0;
int number = 1; // "dummy value", anything but 0
while (number != 0) {
    System.out.print("Enter a number (0 to quit): ");
    number = console.nextInt();
    sum = sum + number;
System.out.println("The total is " + sum);
```

#### A different sentinel value

Modify your program to use a sentinel value of -1.

```
Enter a number (-1 to quit): 95
Enter a number (-1 to quit): 87
Enter a number (-1 to quit): 42
Enter a number (-1 to quit): 26
Enter a number (-1 to quit): -1
The total is 250
```

### Changing the sentinel value

To see the problem, change the sentinel's value to -1:

```
Scanner console = new Scanner(System.in);
int sum = 0;
int number = 1; // "dummy value", anything but -1

while (number != -1) {
    System.out.print("Enter a number (-1 to quit): ");
    number = console.nextInt();
    sum += number;
}
System.out.println("The total is " + sum);
```

Now the solution produces the wrong output. Why?
 The total was 249

### The problem

Our code uses a pattern like this:

```
sum = 0.
while (input is not the sentinel) {
   prompt for input; read input.
   add input to the sum.
}
```

- On the last pass, the sentinel -1 is added to the sum: prompt for input; read input (-1). add input (-1) to the sum.
- This is a fencepost problem.
  - We must read N numbers, but only sum the first N-1 of them.

#### A fencepost solution

• We need to use a pattern like this:

 Sentinel loops often utilize a fencepost "loop-and-a-half" solution by pulling some code out of the loop.

#### Correct code

• This solution produces the correct output:

```
Scanner console = new Scanner(System.in);
int sum = 0;
System.out.print("Enter a number (-1 to quit): ");
int number = console.nextInt();
while (number !=-1) {
   System.out.print("Enter a number (-1 to quit): ");
   number = console.nextInt();
System.out.println("The total is " + sum);
```

#### Constant with sentinel

• A better solution uses a constant for the sentinel:

```
public static final int SENTINEL = -1;
```

• This solution uses the constant:

```
Scanner console = new Scanner(System.in);
int sum = 0;
System.out.print("Enter a number (" + SENTINEL + " to quit): ");
int number = console.nextInt();

while (number != SENTINEL) {
    sum = sum + number;

    System.out.print("Enter a number (" + SENTINEL + " to quit): ");
    number = console.nextInt();
}

System.out.println("The total is " + sum);
```